**AutoCAD Download PC/Windows [2022-Latest]**

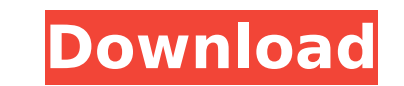

Because AutoCAD Crack Free Download is a commercial software package, it will require payment or subscription. There are two models for AutoCAD Cracked 2022 Latest Version licenses: those that allow multiple users (e.g., offices, engineering companies, architecture firms) to work on a design project at once and those that license the software for just one person to use at a time. First, let's explore the basic design process using AutoCAD Product Key to lay out the foundation of a new building. We'll use a simple example of a new two-story office building, 6,000 square feet in size. Using the AutoCAD Cracked 2022 Latest Version DesignCenter, we'll design the façade of the building. Our task is to design a strong, attractive, and economically sound structure that also satisfies the needs of the occupant. Our first step is to enter the design mode. The symbol for the design mode is shown here. Next, we start a new drawing by typing "New" at the command line or, if the Drawing Number is not set, selecting the Open Drawing option at the top of the DesignCenter. The first step to start the AutoCAD design process is the new drawing symbol, which is followed by the word "New." The AutoCAD DesignCenter opens. To lay out the building façade we first need to enter the drawing. The drawings that can be entered are called drawings. A new drawing can be started by typing "New" at the command line, or if the Drawing Number is not set, selecting the Open Drawing option at the top of the DesignCenter. The first step to start the AutoCAD design process is the new drawing symbol, which is followed by the word "New." The AutoCAD DesignCenter opens. To start the drawing, follow the steps outlined in Table 1. Table 1: Basic steps to start a new drawing Step Description 1 Select the drawing name from the drop-down list. 2 Enter a title for the new drawing. 3 Select the required drawing type. 4 Click the Start command. 5 Select the drawing origin. 6 View the drawing. 7 Select the default drawing view. 8 Load the new drawing from a file. 9 Save the new drawing. 10

**AutoCAD Free [April-2022]**

See also List of 3D graphics software 3D graphics software Comparison of CAD editors Geometric modeling List of computer-aided design software List of computer graphics software List of cross-platform 3D graphics software List of PC operating systems List of vector graphics editors 3D computer graphics References External links Category:1993 software Category:AutoCAD Category:AutoGUI Category:MacOS graphics software Category:MacOS programming tools Category:Software companies of the United States Category:Software companies established in 1992 Category:1992 establishments in California Category:Software companies based in the San Francisco Bay Area Category:Virtual reality software Category:Windows

graphics-related software Category:Windows multimedia software Category:Multidimensional graphics software Category:3D graphics software Category:CAD software for Windows Category:CAD software for Linux Category:CAD software for macOS Category:3D graphics software for Linux Category:3D graphics software for macOS Category:3D graphics software for Windows Category:3D modeling software for Linux Category:3D modeling software for Windows Category:3D graphics software for macOS Category:3D graphics software Category:Autodesk Category:Bitmap graphics editors Category:Computer-aided design software for Windows Category:1992 establishments in California Category:Software companies of the United States Category:Software companies of Japan Category:Software companies of the United KingdomHealth Insurance Need a Health Insurance Quote? Whether it's traditional or HMO plans, it can be difficult to find the right plan to meet your needs. We specialize in health insurance and are here to help you find the right plan. Our employees are trained to help you choose the plan that best meets your needs. We also have access to dozens of plans from all the major insurance companies. We can even refer you to plans that are available to non-employees. How do I get a health insurance quote? If you would like to get a quote for your current health insurance plan, you can call our office at 805-642-6900 or complete the Request a Health Insurance Quote form on our website. We will get your information to you right away and discuss your options. What if I change my mind and decide not to purchase health insurance? If you decide you no ca3bfb1094

To start the tool in Autocad use File> Open and select the.KAG file. Is the.KAG file in the path of the installed or autocad? Vehicles with internal combustion engines frequently utilize a closed crankcase ventilation system to recirculate the oil and other contaminants from the crankcase to the air intake system of the engine. This recirculation improves the fuel economy of the engine by reducing or eliminating the evaporation of engine lubricating oil, thereby reducing the need for engine oil changes. Additionally, such crankcase ventilation may reduce the emission of certain air contaminants, such as oxides of nitrogen, to the atmosphere. In a typical closed crankcase ventilation system, the crankcase vent is coupled to the air intake system of the engine. The crankcase vent is usually coupled to the air intake system via a breather valve. The breather valve is a valve that allows air to flow into and out of the crankcase ventilation system while blocking oil and other contaminants from leaking into the engine air intake. The breather valve may be coupled to the air intake system of the engine via a breather duct, which extends between the breather valve and the air intake system. The breather duct allows the breather valve to change positions. When the breather valve is in the closed position, the breather duct prevents contaminants from entering the air intake system and when the breather valve is in the open position, the breather duct allows the air intake system to draw air from the crankcase vent. During operation of the vehicle, various contaminants, such as water, vapor, and exhaust, may be drawn from the air intake system of the engine into the crankcase vent by the flow of air through the breather duct. In a typical closed crankcase ventilation system, the crankcase vent is configured to provide a small pressure drop in the flow of air through the breather duct, which is sufficient to prevent contaminants from entering the air intake system. However, in some engine applications, the air intake system pressure may vary based on the engine operating condition. For example, the air intake system pressure may be greater during engine idling than during engine operating conditions, such as engine acceleration. Additionally, the air intake system pressure may vary with altitude, temperature, and other factors. If the pressure differential between the crankcase vent and the air intake system is large enough, the flow of air through the breather duct can be sufficient to cause contaminants to enter the air intake system of

## Import and incorporate feedback into your designs. Import feedback from printed paper or PDFs and add changes to your drawings automatically, without additional drawing steps. (video: 1:15 min.) Dynamic and Interactive Bill of Materials: Simplify

the process of editing and reordering parts in your bill of materials. Automatically organize bill of materials content for easier access, like letter "A" to letter "L", in any order. Edit materials in new, improved style, including references, properties and AutoCAD attributes. (video: 1:15 min.) Simplify the process of editing and reordering parts in your bill of materials. Automatically organize bill of materials content for easier access, like letter "A" to letter "L", in any order. Edit materials in new, improved style, including references, properties and AutoCAD attributes. (video: 1:15 min.) Velocity and Parameter Settings: Automatically adjust your drawing settings, drawing views and other drawing settings. Save one setting for all your drawings and use a single interface for settings. (video: 1:15 min.) Automatic Drafting: Work in a drawing using many different parts of the AutoCAD program. Collaborate on the same drawing from a phone, tablet, or PC. Improve the integration of your drawings with the cloud. (video: 1:15 min.) Work in a drawing using many different parts of the AutoCAD program. Collaborate on the same drawing from a phone, tablet, or PC. Improve the integration of your drawings with the cloud. (video: 1:15 min.) Drawing Layouts: Automatically lay out drawings on sheets and panes to reduce errors and get back to work more quickly. Control the tab order of objects and improve content visibility. (video: 1:15 min.) Automatically lay out drawings on sheets and panes to reduce errors and get back to work more quickly. Control the tab order of objects and improve content visibility. (video: 1:15 min.) Improved Navigation: Search for content, including drawings, blocks, and other objects, and navigate your drawing much faster. Filter and filter without having to delete the filter, like column filtering, for example. (video: 1:15 min.) Search for content, including drawings, blocks, and other objects, and navigate your drawing much faster

Windows XP or higher Pentium 4 or higher 2 GB or higher RAM DVD-ROM drive 800 MB or higher hard drive space DirectX 9.0 compatible video card 15GB of free hard drive space for installation Internet connection to download the game from the internet Xbox 360 and PlayStation 3 consoles To purchase digital copies of the game, click on the "Buy" button. About BlazBlue BlazBlue: Calamity Trigger is the latest installment in the highly

## Related links:

<http://www.ticonsiglioperche.it/?p=13106> <http://jameschangcpa.com/advert/autocad-crack-keygen-for-lifetime-download-final-2022/> <https://usalocalads.com/advert/autocad-2017-21-0-crack-with-license-key-download-x64-april-2022/> <https://unimedbeauty.com/wp-content/uploads/2022/07/leslchr.pdf> <https://khakaidee.com/autocad-22-0-crack-with-key-free-download-3264bit/> <https://salvationarmysalem.org/autocad-crack-for-pc-latest-2022/> <http://www.hva-concept.com/autocad-crack-for-windows-12/> <https://dogrywka.pl/autocad-24-1-crack-keygen-for-lifetime-latest-2022/> <https://news.mtkenya.co.ke/advert/autocad-20-1-crack-activator-free-win-mac-latest/> [https://bebetter-official.com/wp-content/uploads/2022/07/AutoCAD\\_Crack\\_\\_\\_Updated\\_2022.pdf](https://bebetter-official.com/wp-content/uploads/2022/07/AutoCAD_Crack___Updated_2022.pdf) [https://thetraditionaltoyboxcompany.com/wp-content/uploads/2022/07/AutoCAD\\_Crack\\_\\_\\_For\\_PC.pdf](https://thetraditionaltoyboxcompany.com/wp-content/uploads/2022/07/AutoCAD_Crack___For_PC.pdf) <http://www.camptalk.org/autocad-crack-x64-3/> <https://www.raven-guard.info/autocad-2022-24-1-crack-free-2/> <http://www.defensores.legal/wp-content/uploads/2022/07/bereile.pdf> <https://parsiangroup.ca/2022/07/autocad-crack-activator-download-mac-win/> <http://www.cpakamal.com/autocad-2022-24-1-crack-latest/> <https://bixiehive.com/wp-content/uploads/2022/07/AutoCAD-11.pdf> <https://kmtu82.org/autocad-torrent-free-2022-latest/> <https://freecricprediction.com/wp-content/uploads/2022/07/AutoCAD-12.pdf> <https://over-the-blues.com/advert/autocad-2021-24-0/>